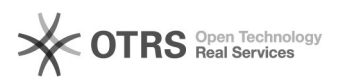

## [WEBMAIL] Como Identificar E-mails Falsos

## 26/04/2024 12:32:14

## **Imprimir artigo da FAQ**

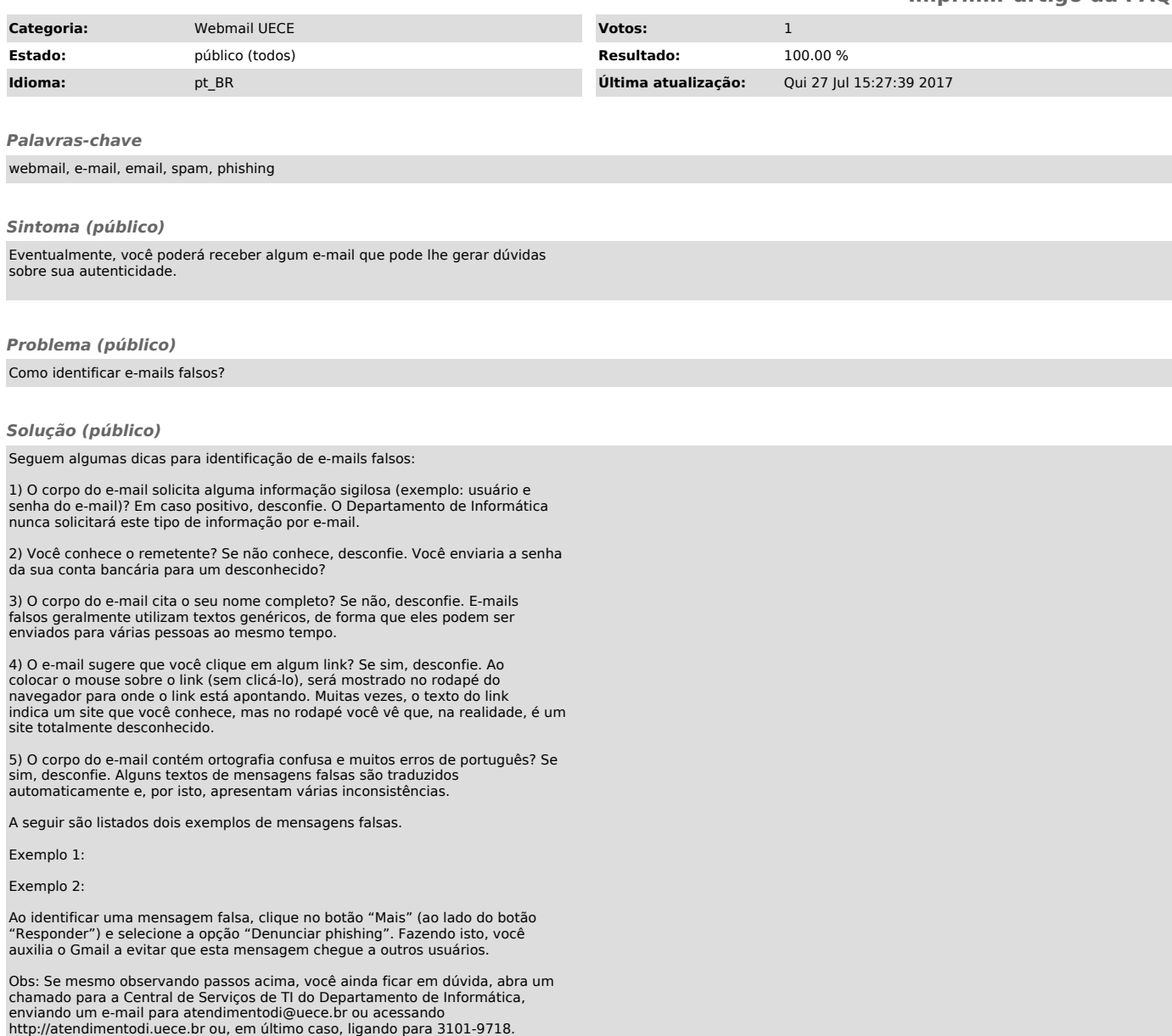